## Syntaxanalyse mit Rekursivem Abstieg

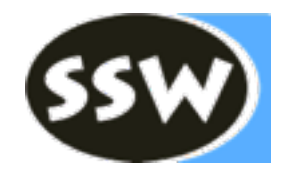

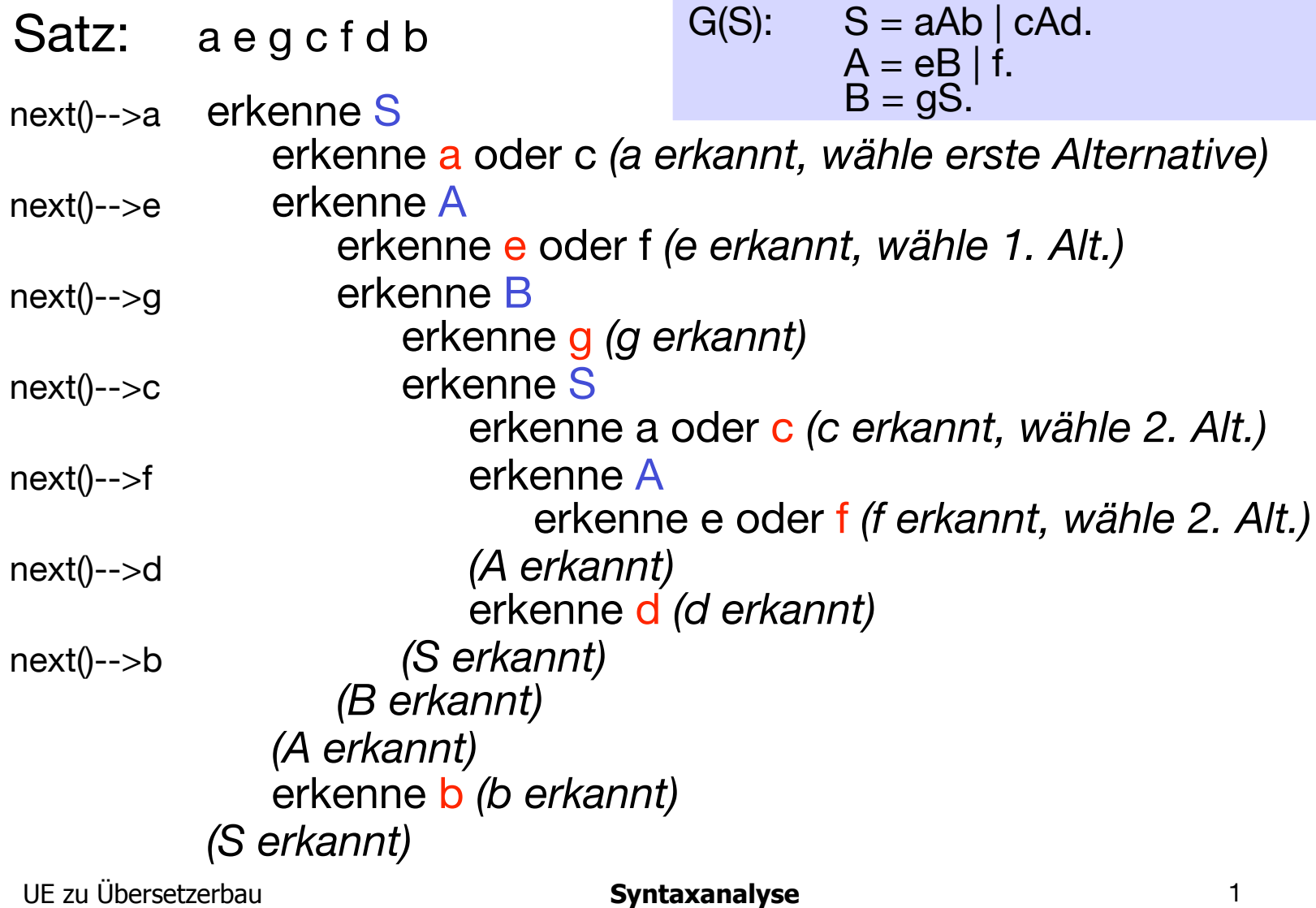

Donnerstag, 27. Oktober 11

# Parser: wichtige Felder & Methoden

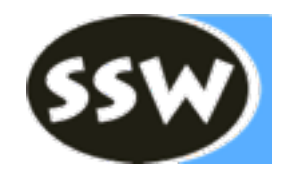

```
private Token t; Alternian Mustiff recognized token<br>private Token la; Mustiff 100kahead token
                         l lookahead token
private Token.Kind sym; // kind of lookahead token
public Scanner scanner; // reference to Scanner
private void scan () {
  t = \text{la}; \text{la} = \text{scanner}.next(); sym = \text{la.kind};
}
private void check (Token.Kind expected) {
  if (sym == expected) {
      scan();
   } else {
      error(TOKEN_EXPECTED, expected);
 }
}
public void error (Message msg, Object... msgParams) {
  scanner.errors.error(la.line, la.col, msg, msgParams);
  // panic mode<br>throw new Errors.PanicMode();
}
```
UE zu Übersetzerbau **Syntaxanalyse** 2

## Panic Mode

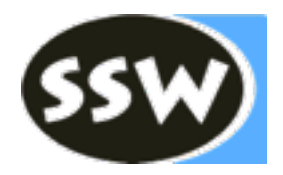

- Beim ersten Fehler Analyse abbrechen
- Abbruch mit **throw new Errors.PanicMode();**
	- Error wird von den Testfällen gefangen und ausgewertet
- **Nicht System.exit(0); ,** weil es
	- VM beendet
	- JUnit Testlauf unterbricht

## Bsp 1:  $S = a B c$ .

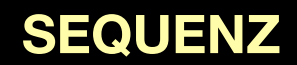

```
private void S () { 
   check(a); 
  B();
   check(c); 
}
```
## $Bsp 2: S = a | B c | d.$

### **ALTERNATIVEN**

```
first(B) = { e, f }
```

```
private void S () {
   switch (sym) {
     case a:
       scan(); break;
     case e: case f:
       // Erkennung von e und f in B!
       B(); check(c); break;
     case d:
       scan(); break;
     default:
       error(...);
 }
```
<u>}</u>

# $Bsp 3: S = (a | B) c.$

### **SEQUENZ mit ALTERNATIVE**

**first(B) = { e, f }**

```
private void S () \{ ) ODER:
  switch (sym) \{ | if (sym == a) \{ case a: 		 	
      scan(); break; | scan();
```

```
B(); break; |B();
    default: \left| \begin{array}{c} \right| \end{array} else {
 } }
  check(c);	 	 check(c);
```
 case e: case f: } else if (sym == e || sym  $== f)$  { error(...); error(...);

<u>}</u>

# Bsp 4: **S = [ a | B ] c.**

## **SEQUENZ mit OPTIONALER ALTERNATIVE**

**first(B) = { e, f }**

private void  $S$   $\bigcirc$   $\{$   $\bigcirc$  ODER: switch (sym)  $\{$  | if (sym == a)  $\{$  case a: scan(); break; | scan(); case e: case f: } else if (sym == e || sym  $== f)$  {  $B()$ ; break;  $B()$ ;  $\}$   $\}$  // kein error // kein error check(c); check(c); <u>}</u>

# Bsp 5:  $S = \{ a \mid B \} c.$  (1)

### **SEQUENZ mit ITERATION**

```
private void S () {
  while (sym == a || sym == e || sym == f) {
    if (sym == a) {
      scan();
     } else {
       B();
     } // kein error
  }
   check(c);
<u>}</u>
```
# Bsp 5:  $S = \{ a \mid B \} c.$  (2)

### **SEQUENZ mit ITERATION**

```
private void S () {
   while (true) {
    if (sym == a) {
       scan();
    } else if (sym == e || sym == f) {
       B();
     } else {
       break; // Schleife verlassen
    }
 }
   check(c);
<u>}</u>
```
# $Bsp 6: S = B {a B}.$  (1)

### **SEQUENZ mit ITERATION**

```
private void S () {
   B();
  while (sym == a) {
     scan();
     B();
   }
}
```
# $Bsp 6: S = B { a B }$ . (2)

### **SEQUENZ mit ITERATION**

```
private void S () {
   while (true) {
      B();
     if (sym == a) {
       scan();
     } else {
        break;
      }
 }
<u>}</u>
```

```
Bsp 7: S = a \{ B \} C.
```

```
first(B) = { e, f }
first(C) = { g, h }
```

```
private void S () {
   check(a);
  while (sym == e || sym == f) {
     B();
 }
C();
<u>}</u>
```